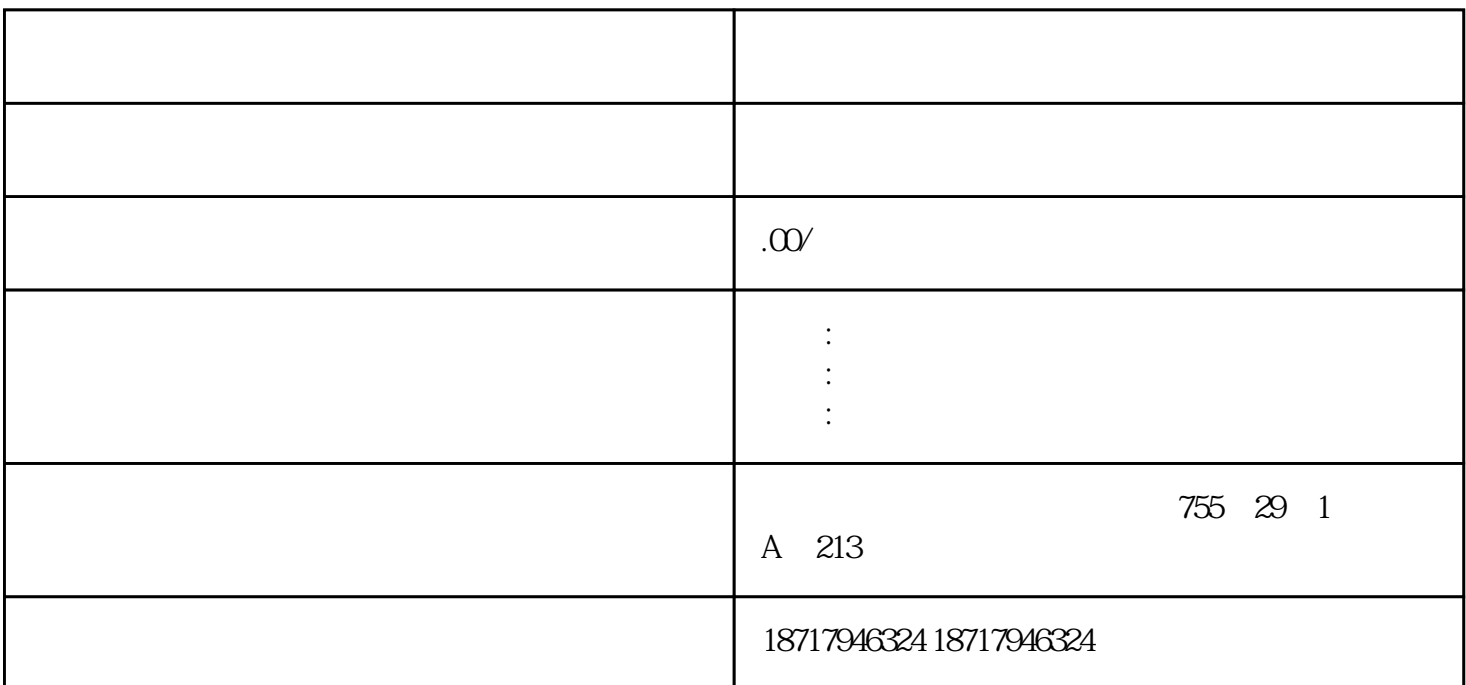

 $($ 

 $48$ 

PLC S7-200 S7-200 SMART S7-300 S7-400 S7-1200 S7-1500 ET200S ET200M ET200SP  $(+)$ 

SMC SIMATIC HMI SD 2 6av21 81-8xp00-0ax0

通过存储卡备份 / 恢复

" USB " IPCs

" SIMATIC HMI USB "

SIMATIC ID: 95853895 69063974.

"  $MMC"$  " $MMC"$ 

 $\frac{1}{2}$ 

" SIMATIC HMI

" SIMATIC S7 SIMATIC S7 CPU CPU ET200 SIMATIC Field PGS PGS USB

 $\mathbf{H} = \mathbf{H}$ 

- " WinCC V12 V13

 $-$  "  $\qquad$  , "  $\qquad$  WinCC V11

ProSave /

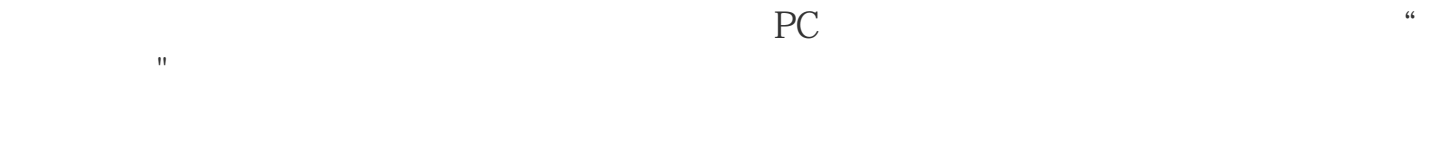

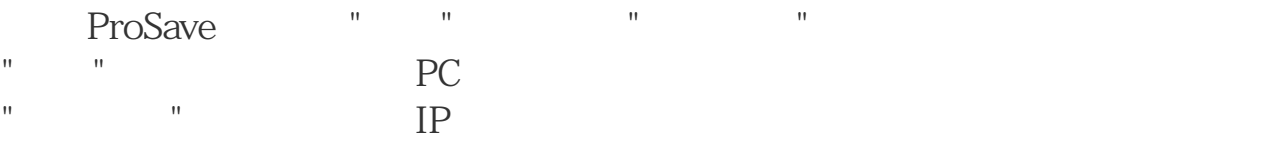